Adobe Photoshop 2022 (Version 23.0.2) With Serial Key Download

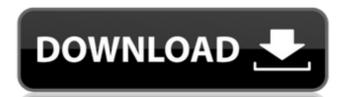

## Adobe Photoshop 2022 (Version 23.0.2) Free Download For Windows (2022)

Whether you are a user or a graphic designer, this Photoshop tutorial guide will give you all the tools you need to become a proficient user of this indispensable program. Photoshop is a complex tool, requiring many different skills to master. With this guide, you will learn Photoshop Step-by-Step, from introductory to advanced techniques. In Photoshop, there are many different ways to manipulate a single image. The number of ways you can do something in Photoshop will blow your mind. If there is a way to do something in Photoshop, the creators of Photoshop have probably already created the tool to do it. One way to think about editing is as the process of building layer upon layer, using the different tools to alter each layer. When editing, you use the most suitable tool for each situation. In this Photoshop guide, you will see that even beginners can use Photoshop as a complete image manipulation tool. The post includes: The 64-bit version of Adobe Photoshop How to install Photoshop in Windows and Linux Adobe Photoshop, Step by Step What is Photoshop? To understand Photoshop, you need to have a basic understanding of image manipulation in general. The most widely used image manipulation tool is Photoshop. It has been around for nearly 20 years and has been installed on millions of computers around the world. It offers a comprehensive array of tools for users of all skill levels. The basic concept behind most image is created by manipulating the individual layers in a layer stack, and the final image is created by combining the layers into a single image file. This guide will teach you should consider enrolling in a Photoshop video training class or purchasing one of the many other products on the market designed for Photoshop beginners. For a more detailed guide, you may want to read Photoshop For The Advanced User. How to Use Photoshop To use Photoshop, you must purchase the program or download a free trial copy. You can use the free trial version to go need to do

## Adobe Photoshop 2022 (Version 23.0.2) Crack+ Torrent Free For PC

New users may find the software daunting. Its learning curve is steep. Photoshop tutorials can help, but there are many more different tutorial approaches than for other graphic programs. This tutorial will walk you through using the software from beginning to end to edit an image. You can download the image used in the following tutorial at Import the image into your program Click on the File menu, and then occurrently have to alter the resolution at which you open the image. A higher resolution means a larger file, and if you use a slow internet connection, it may be wise to open the image at a lower resolution. You should see the preview window open. If you have trouble, try double-clicking on the image will be displayed in the preview window. Adjust the image currently has many problems. The flower's colors are muted. The light is overdone. The distant hills are a murky gray. There are a number of ways to adjust the brightness/Contrast control () in the Toolbox, and then select Brightness/Contrast from the list of drop-down options. A bright eyedropper will appear above the image is dark, the eyedropper with the mouse button or press the enter key. The brightness/contrast slider () should now move. If the image is dark, the eyedropper should light up only a part of the image. Use the Levels Control Use the levels control. To access it, click on the icon of a slanting line (). To adjust the image's brightness/contrast, click and hold () on the control bar at the top of the image and 388ed7b0c7

## Adobe Photoshop 2022 (Version 23.0.2) Crack + Product Key

Display devices in which plasma is formed by applying electric field to a liquid or a gas have been known. As display devices of such kind, for example, an AC surface discharge type display device is known, in which a first substrate on which a second electrode is disposed, and is arranged such that a discharge space is formed between the first and second substrates, and an alternating voltage is applied between the such a display device, it is known to further form a protective film, for example, a silicon nitride film, on the surface of the first substrate opposite the discharge space. When a discharge sustain electrode is formed by patterning a conductive film and the metallic layer in a state in which the metallic layer is directly in contact with the silicon nitride film, and therefore, the silicon nitride film is formed as a protective film and the metallic layer is formed as a discharge sustain electrode. Further, it is also known to form a transparent conductive film so form a photoresist film on the surface of the second substrate opposite the discharge space. In the case where the transparent conductive film pattern on the surface of the photoresist film, and to pattern the transparent conductive film by removing the photoresist film. The transparent conductive film pattern on the surface of the photoresist film such that the transparent conductive film pattern does not come into contact with the discharge space, and the transparent conductive film formed on the surface of the photoresist film such that the transparent conductive film pattern does not come into contact with the discharge space is arranged such that the transparent conductive film formed on the surface of the first substrate. Thus, in the discharge space is arranged such that the transparent conductive film is not in contact with the discharge space is arranged such that the transparent conductive film is not in contact with the discharge sustain electrode formed on the first substrate. Therefore, it is required to set the metallic lay

## What's New in the?

Q: Why did Luke go to the Jedi Temple? Luke Skywalker went to the Jedi Temple in order to find out if Anakin was still alive? A: TL;DR: It's possible that the Jedi are expecting to be attacked by the new threat. For what it's worth (and I don't think it will be very much), in the movie (as in the books before), the Unknown is defeated by the Jedi. Considering that it is a force-empowered threat, it's possible that the Jedi are expecting to be attacked by it again, and thus have put Luke there to be guarded. Now it happened, that he came to the temple, and and the doorkeeper, who was sitting, saw him, and came out and says to him: "Sir, a young man asked for you, saying:" I am looking for Obi-Wan Kenobi." What Luke then did do, was to tell him: "I am an old friend of his. Tell him that I have come to visit him." A: In this video, about five minutes into the video, it shows that Obi-Wan sees Anakin, which is what makes Luke want to visit the temple. That lead to the events from this scene: Obi-Wan says: Luke left the Jedi Temple and went to look for your old Master. I followed him. He's become increasingly concerned about what has been happening to you, on a deep level, and he went to the Jedi Temple. He found your old Master, confronted him, and left. The last I saw, he was searching for you in the Temple. It's possible he found you. Luke tells Obi-Wan that he is looking for Anakin and leaves the temple, meaning he wanted to find Anakin and confront him about the death of Padme. Inconsistencies in the diagnosis of work-related musculoskeletal disorders. Work-related musculoskeletal disorders (WMSDs) are one of the most commonly reported and costly occupational diseases in many developed countries. Although WMSDs are reported widely, inconsistent diagnoses have been found to exist in the majority of studies undertaken internationally. There are a number of possible explanations for this inconsistency including the use of

**System Requirements For Adobe Photoshop 2022 (Version 23.0.2):** 

Minimum: OS: Windows XP, Windows 7, Windows 8.x Processor: Dual core 1.6 GHz or equivalent Memory: 1 GB RAM Graphics: DirectX 9.0 compatible video card DirectX: Version 9.0 Hard Disk: 20 GB available space Recommended: Processor: Quad core 2.0 GHz or equivalent Memory: 2 GB RAM Graphics: DirectX 11.0 compatible video card Direct

https://www.theleadingnetwork.tv/wp-content/uploads/2022/07/Photoshop\_Mem\_Patch\_\_X64-1.pdf

https://sciencetrail.com/wp-content/uploads/2022/07/ivanale.pdf

https://agrovesna.ru/wp-content/uploads/2022/07/photoshop\_2021\_version\_2201.pdf http://www.vxc.pl/?p=39852

https://simpeltv.dk/wp-content/uploads/2022/07/Adobe\_Photoshop\_2022\_Version\_230.pdf

https://cuteteddybearpuppies.com/2022/07/photoshop-2020-version-21-keygen-generator-torrent-updated-2022/

https://serkit.ru/wp-content/uploads/2022/07/fauiza.pdf http://www.osremanescentes.com/acervo-teologico/adobe-photoshop-cc-2019-crack-keygen-keygen-updated/

http://eventaka.com/?p=26414 http://www.trabajosfacilespr.com/photoshop-2022-version-23-2-serial-number-download/ https://delicatica.ru/2022/07/05/adobe-photoshop-2022-version-23-0-1-install-crack-full-version-win-mac-2022-latest/

https://koeglvertrieb.de/wp-content/uploads/2022/07/kaffden.pdf https://diligencer.com/wp-content/uploads/2022/07/Photoshop\_2021\_Version\_2243.pdf

https://teenmemorywall.com/adobe-photoshop-2021-version-22-4-2-license-key-free-download/

https://thevaluesquares.com/photoshop-2020-version-21-torrent-activation-code/ https://practicea.com/adobe-photoshop-cs3-crack-2022/ https://t-girls.it/wp-content/uploads/2022/07/denlemo.pdf

https://wakelet.com/wake/RwZLyP3NrUep9LlzHVz1y

https://lluskiecomppenherc.wixsite.com/naitehopa/post/adobe-photoshop-cc-2015-version-17-crack-file-only-x64-updated-2022

https://www.vclouds.com.au/wp-content/uploads/2022/07/verdrai.pdf https://sfinancialsolutions.com/photoshop-2022-version-23-0-download-win-mac-latest-2022/

https://www.clearlakewi.com/wp-content/uploads/2022/07/Adobe\_Photoshop\_2022\_Version\_2302.pdf https://zum-token.com/photoshop-cc-2015-version-16-3264bit-april-2022/

http://stinfeli.yolasite.com/resources/Adobe-Photoshop-2021-Version-2231-With-License-Key--LifeTime-Activation-Code-Free-Download-X64.pdf

http://www.camptalk.org/photoshop-2021-version-22-3-1-hacked-pc-windows/ https://cobblerlegends.com/photoshop-2022-version-23-4-1-crack-serial-number/

https://saginawantiquewarehouse.com/wp-content/uploads/2022/07/Adobe\_Photoshop\_2021\_Version\_222.pdf
https://colgouvelbontblumf.wixsite.com/kewltechcharpanc/post/photoshop-2021-version-22-0-1-keygen-crack-setup-download http://www.studiofratini.com/wp-content/uploads/2022/07/berrraq.pdf

https://csermooc78next.blog/2022/07/05/adobe-photoshop-2020-version-21-free-download-for-windows-2022-new/